# **ME451 Kinematics and Dynamics of Machine Systems**

Composite Joints – 3.3

Gears and Cam Followers – 3.4

October 5, 2010

© Dan Negrut, 2010ME451, UW-Madison

## **Before we get started…**

- 0 Last Time: We looked at several relative constraints
	- $\bullet$  $\bullet$  x, y,  $\phi$ , and distance relative constraints
	- $\bullet$  Recall the five step procedure:
		- 0 Identify and analyze the physical joint
		- $\bullet$ Derive the constraint equations associated with the joint
		- Compute constraint Jacobian <sup>Φ</sup>**q**
		- Get **v** (RHS of velocity equation)
		- Get γ (RHS of acceleration equation, this is challenging in some cases)
- 0 Today: Move on and cover a couple of other constraints
	- 0 Revolute Joint
	- 0 Translational Joint
	- $\bullet$ Cam-follower
- $\bullet$  HW:
	- $\bullet$ ADAMS component, emailed by the TA, due on Tu, Oct 12
	- MATLAB assignment, available online, due in \*two\* weeks, on Oct. 19  $\bullet$
	- $\bullet$ Problems 3.3.2, 3.3.4, 3.3.5, due on Tu, Oct 12
- $\bullet$  Next week, entire week (I'll be travelling):
	- $\bullet$ Using ADAMS, part two
	- Focus is on ADAMS co-simulation and interfacing to MATLAB for mechatronics  $\bullet$

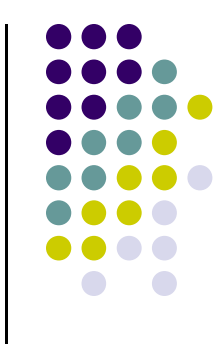

# **MATLAB Assignment**

#### • Posted online, at the class website

```
function [phiVal,Phi_q,nuVal,gammaVal]=revoluteJ(qi,qiDot,sBarPi,qj,qjDot,sBarPj,flagC)
% Computes Kinematics Analysis required quantities associated with the
% presenence of a revolute joint. Based on the value of the flagC, one
% could compute only phiVal; i.e., the violation of the algebraic
% constraint, or Phi_q (the sensitivity matrix; i.e., the Jacobian), or
% nuVal, the right hand side of the Velocity Equation, or gammaVal, the% right hand side of the Acceleration Equationif flagC == 1 
    % compute the expression of phiVal only
   r_i = qi(1:2,1);phi_i = qi(3,1);r - j = qj(1:2,1);phi_{j} = qj(3,1);% use r_i,..., phi_j to compute phiVal below...
   blah blah...
elseif flagC == 2
   % compute the expression of phiVal only
   % code here to compute a matrix that is 2 by 6
% The first 2X3 is sensitivity wrt qi, the last 2X3 is wrt qj
   blah blah...
elseif flagC == 3
    % compute the expression of nu; this is easynuVal(1) = 0;
nuVal(2) = 0;
elseif flagC == 4
    % compute the expression of gamma; this is messy
% needs to use also time derivatives qiDot and qjDot
    blah blah...end
```
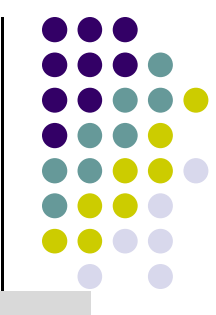

## **Revolute Joint**

- 
- Step 1: Physically imposes the condition that point P on body  $i$  and a point P on body *j* are coincident at all times
- Step 2: Constraint Equations Φ(**q**,t) = ?
- $\bullet$ Step 3: Constraint Jacobian Φ**<sup>q</sup>** = ?
- Step 4:  $v = ?$
- Step 5:  $\gamma = ?$

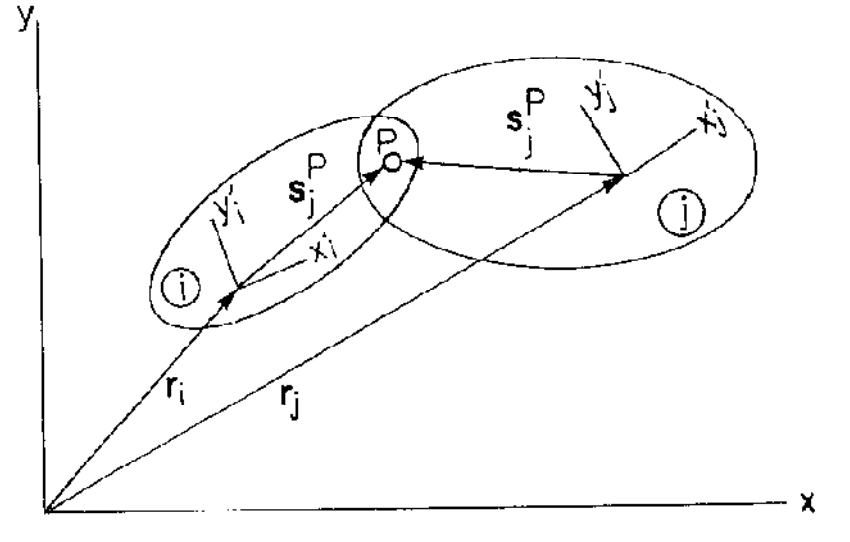

Figure 3.3.4 Revolute joint.

#### **A Couple of Useful Formulas[Short Detour]**

• Recall that

$$
\mathbf{R} = \left[ \begin{array}{cc} 0 & -1 \\ 1 & 0 \end{array} \right]
$$

• Therefore, we have that

 $B \equiv RA = AR$  $\mathbf{R}^T \mathbf{R} = \mathbf{R} \mathbf{R}^T = \mathbf{I}_{2 \times 2}$  $\mathbf{R} \mathbf{R} = -\mathbf{I}_{2\times 2}$  $RB = BR = -A$ 

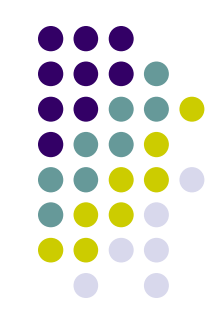

## **Translational Joint**

- Step 1: Physically, it allows relative translation between two bodies along a *common axis*. No relative rotation is allowed.
- Step 2: Constraint Equations <sup>Φ</sup>(**q**,t) = ?
- Step 3: Constraint Jacobian <sup>Φ</sup>**q** = ?
- Step 4:  $v = ?$
- Step 5:  $\gamma = ?$

NOTE: text uses notation  $\mathbf{A}_{ij} = \mathbf{A}_i^T \mathbf{A}_j$ 

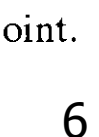

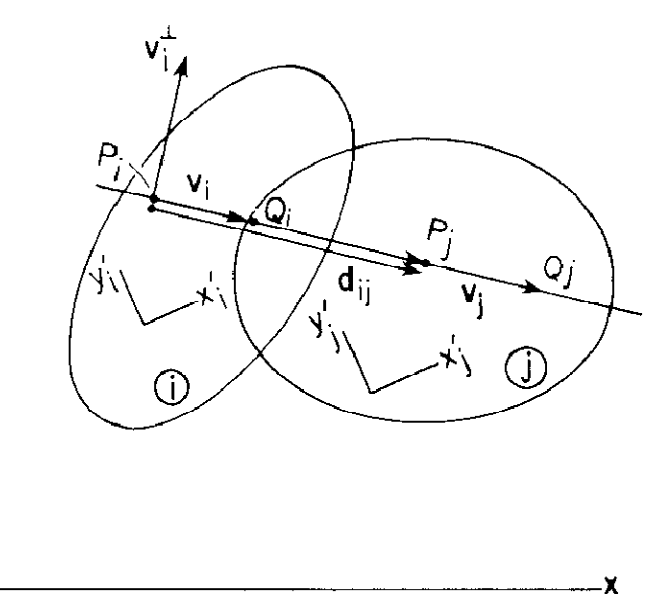

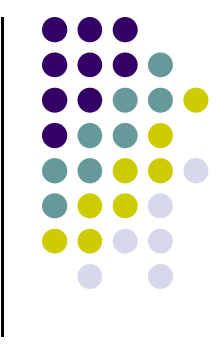

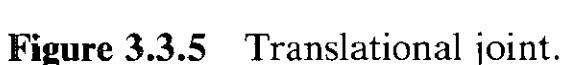

# **The Attributes of a Constraint**

 Attributes of a Constraint: That information that you are supposed to know by inspecting the mechanism

 $\bullet$ It represents the <u>parameters</u> associated with the **specific** constraint that you are considering

- $\bullet$  When you are dealing with a constraint, make sure you understand
	- 0 What the input is
	- 0 What the defining attributes of the constraint are
	- $\bullet$ What constitutes the output (the algebraic equation[s], Jacobian, γ, ν, etc.)

#### **The Attributes of a Constraint[Cntd.]**

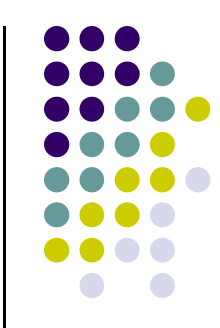

- $\bullet$  Examples of constraint attributes:
	- For a revolute joint: You know where the joint is located, so therefore you know the coordinates of  $\mathbf{P}_i$  and  $\mathbf{P}_j$ , that is,  $\bar{\mathbf{s}}_i^P$  $_i^P$  and  $\bar{\mathbf{s}}_j^P$  $j<sup>P</sup>$ , respectively.
	- For a translational join: You know what the point  $P$  on body *i* is, and you know the direction of relative translation  $\bar{v}_i$  is. You have the same information for body *j*: position of point  $P_j$  and direction of relative translation  $\bar{\mathbf{v}}_j$  .
	- For a distance constraint: You know the distance  $C_4$
	- $\bullet$  Etc.

#### **Example 3.3.2 – Different ways of modeling the same mechanism for Kinematic Analysis**

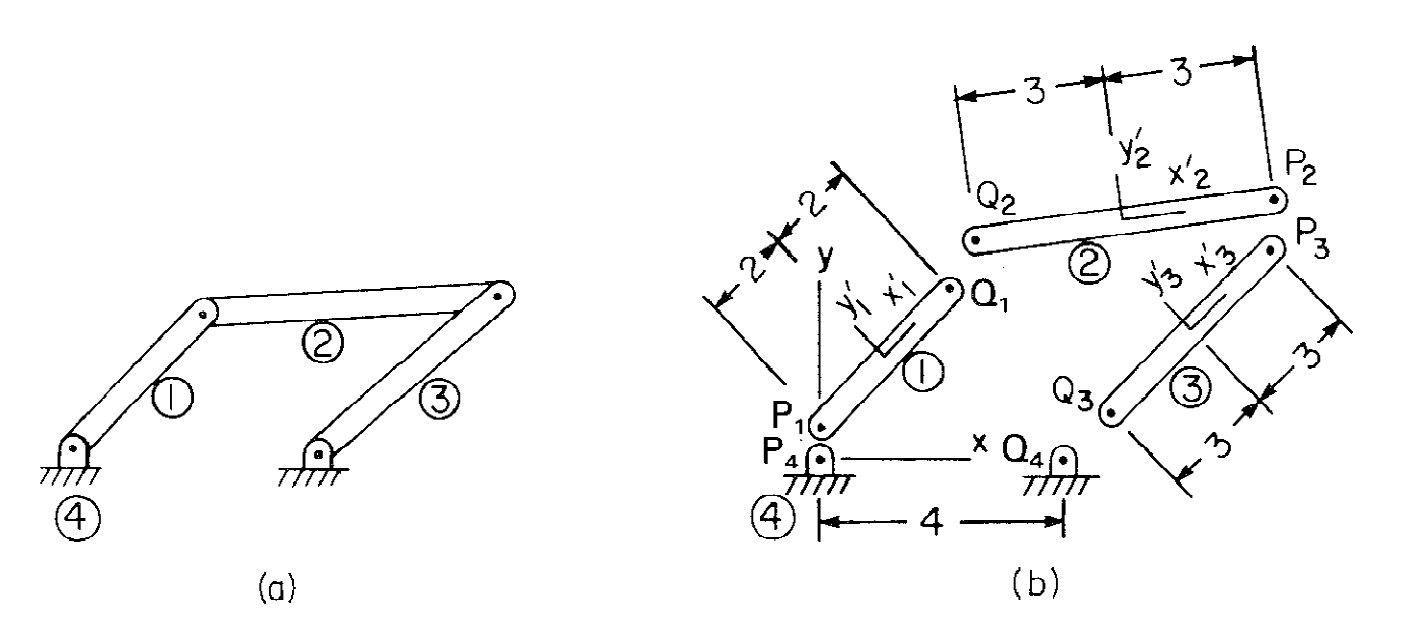

Figure 3.3.2 Four-bar mechanism. (a) Assembled. (b) Dissected.

- $\bullet$ Approach 1: bodies 1, 2, and 3
- $\bullet$ Approach 2: bodies 1 and 3
- $\bullet$ Approach 3: bodies 1 and 2
- $\bullet$ Approach 4: body 2

### **Errata:**

#### 0 Page 68 (unbalanced parentheses, and text)

Using Eqs. 2.4.12 and 2.6.8,

$$
\mathbf{y}^{t(i,j)} = -\begin{bmatrix} \mathbf{v}_i^{\prime T} [\mathbf{B}_{ij} \mathbf{s}_j^{\prime P} (\dot{\phi}_j - \dot{\phi}_i)^2 - \mathbf{B}_i^T (\mathbf{r}_j - \mathbf{r}_i) \dot{\phi}_i^2 - 2\mathbf{A}_i^T (\dot{\mathbf{r}}_j - \dot{\mathbf{r}}_i) \dot{\phi}_i \end{bmatrix}
$$

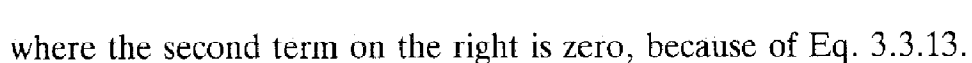

0

0 Page 67 (sign)

For the translational be specified on a line that between bodies  $i$  and  $j$ . No  $P_i$  and  $Q_i$  are located on bc vector  $\mathbf{v}_j$  in body j con  $\triangleright \mathbf{v}'_i = [x_i^P - x_i^Q, y_i^P - y_i^Q]^T$  an on body *j*. The vector  $\mathbf{d}_i$ Vectors  $\mathbf{v}_i$  and  $\mathbf{v}_j$  must rem collinear, it is necessary perpendicular to  $v_i$ . Using

$$
\mathbf{\Phi}^{t(i,j)} = \begin{bmatrix} (\mathbf{v}_i^{\perp})^T \mathbf{d}_{ij} \\ (\mathbf{v}_i^{\perp})^T \mathbf{v}_i \end{bmatrix}
$$

$$
\Phi^{g(i,j)} = (\mathbf{r}_i^P - \mathbf{r}_i^P) \mathbf{u}^\perp
$$
  
=  $(x_j^P - x_i^P) \sin \theta - (y_j^P - y_i^P) \cos \theta = 0$  (3.4.3)

Page 73 (transpose and sign)

where  $\theta$  is given by Eq. 3.4.2 and  $\mathbf{u}^{\perp} = [-\sin \theta, \cos \theta]^T$ ; that is,  $\mathbf{u} =$ [cos  $\theta$ , sin  $\theta$ ]<sup>T</sup> is a unit vector along the line from  $P_i$  to  $P_j$  in Fig. 3.4.2.

• Page 73 (perpendicular sign, both equations)  
\n
$$
\Phi_{\mathbf{q}_i}^{g(i,j)} = \left[ -\mathbf{u}^T, -\mathbf{s}_i'^{P^T}\mathbf{B}_i^T\mathbf{u} + (\mathbf{r}_j^P - \mathbf{r}_i^P)^T\mathbf{u}^\perp \left( \frac{R_i}{R_i + R_j} \right) \right]
$$
\n
$$
\Phi_{\mathbf{q}_j}^{g(i,j)} = \left[ \mathbf{u}^T, \mathbf{s}_j'^{P^T}\mathbf{B}_j^T\mathbf{u} + (\mathbf{r}_j^P - \mathbf{r}_i^P)^T\mathbf{u}^\perp \left( \frac{R_j}{R_i + R_j} \right) \right]
$$
\n(3.4.4)

## **Example 3.3.4**

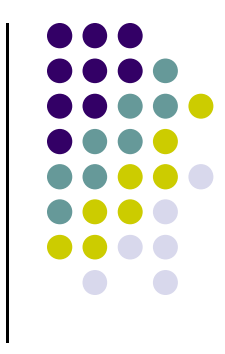

 $\bullet$  Consider the slider-crank below. Come up with the set of kinematic constraint equations to kinematically model this mechanism

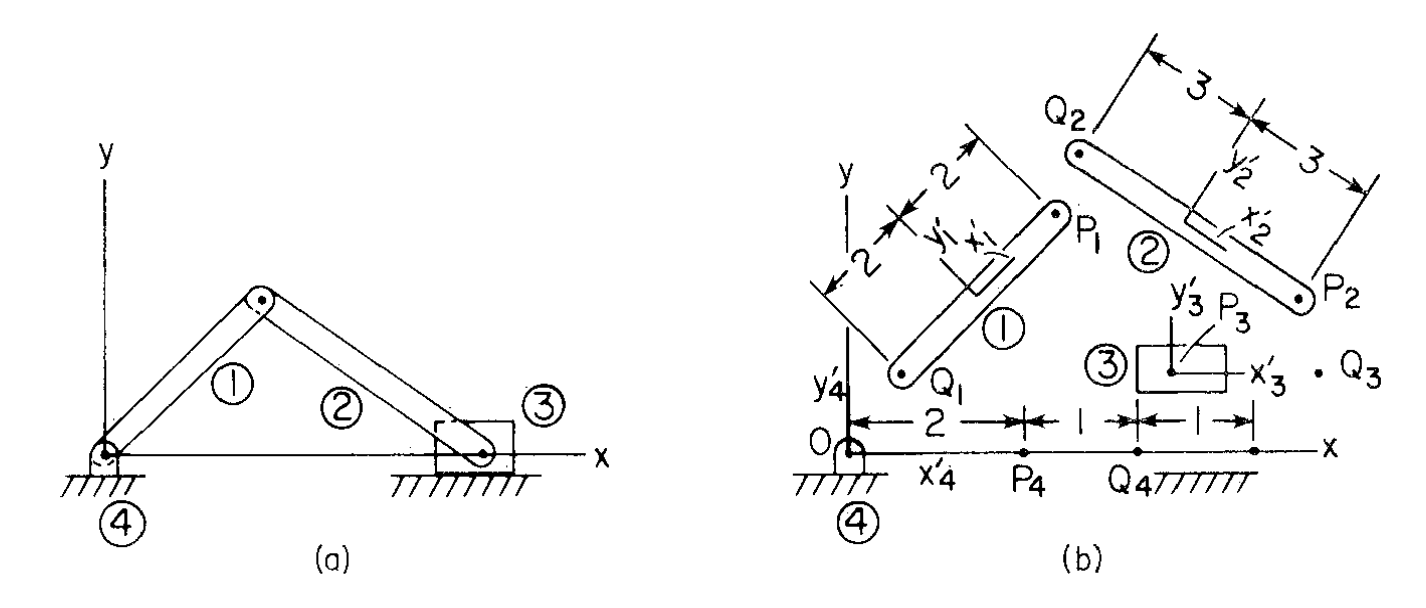

# **Composite Joints (CJ)**

- $\bullet$  Just a means to eliminate one intermediate body whose kinematics you are not interested in
- $\bullet$  Revolute-Revolute CJ
	- $\bullet$ Also called a coupler
	- 0 Practically eliminates need of connecting rod
	- **Given to you (joint attributes):**  $\bullet$ 
		- $\bullet$ Location of points  $P_i$  and  $P_i$
		- 0 Distance  $d_{ii}$  of the massless rod
- $\bullet$  Revolute-Translational CJ
	- $\bullet$  Given to you (joint attributes):
		- 0 Distance c
		- 0 Point  $P_i$  (location of revolute joint)
		- 0 • Axis of translation **v**<sub>i</sub>

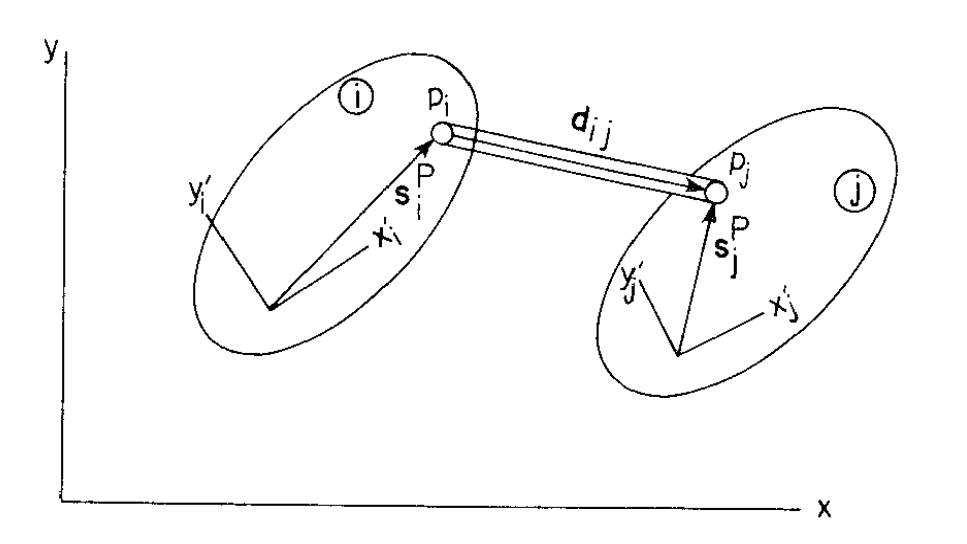

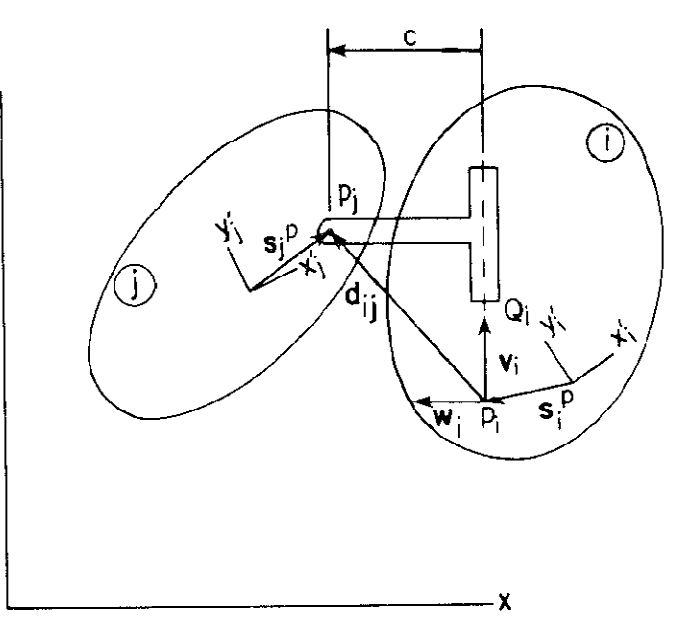

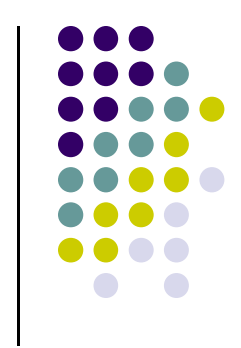

## **Composite Joints**

- $\bullet$  One follows exactly the same steps as for any joint:
	- $\bullet$ Step 1: Physically, what type of motion does the joint allow?
	- $\bullet$ Step 2: Constraint Equations  $\Phi(\mathbf{q},t) = ?$
	- $\bullet$ Step 3: Constraint Jacobian <sup>Φ</sup>**q** = ?
	- $\bullet$ • Step 4:  $v = ?$
	- $\bullet$  Step 5: γ = ?

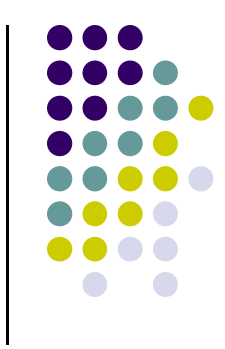